**Anais do XVIII Simpósio Brasileiro de Sensoriamento Remoto -SBSR** ISBN: 978-85-17-00088-1

# **Análise do desmatamento do núcleo Itutinga-Pilões no município de Cubatão através do sensoriamento remoto**

Andréia Calafati<sup>1</sup> Juliana Ferreira da Silva<sup>1</sup> Michele Rabelo Cruz<sup>1</sup> Jhonnes Alberto Vaz<sup>2</sup>

<sup>1</sup> Universidade Católica de Santos - UNISANTOS Avenida Conselheiro Nébias, 300 - Santos - SP, Brasil andreiacalafati@yahoo.com.br julianaf.bio@gmail.com micheler95@gmail.com

<sup>2</sup>Laboratório de Sustentabilidade – Instituto de Pesquisas Científicas e Tecnológicas - Universidade Católica de Santos Avenida Conselheiro Nébias, 300 – Santos – SP, Brasil jhonnes.vaz@unisantos.br

**Abstract.** The Atlantic Forest is considered one of the richest and the most complex biomes in Brazil, but nowadays it is one of the most threatened of the world. The Serra do Mar State Park is the ecological region more prejudiced by the proximity to the big cities. Founded in 1977, the Itutinga-Pilões nucleus is influenced by the anthropic interventions and through the Cubatão city's industrialization that is one of the principal causes of the problems. The object of this present article is verify the deforestation in a qualitative way by the application of the NDVI method and using Landsat 5 and 8's satellite images of the period by 1990 until 2015 with a five-year interval. The images were processed by the QGIS 2.14.3 software and the use of "Raster Calculator" command became possible the application of NDVI method. The scale of colors and the values of NDVI were established through the observation of satellites' images with a specific RGB composition to accentuate the vegetation. This observation was important to verify if the areas that the index indicated a big degradation were really damaged. After the images processed was possible to see the difference between the vegetation's health in a period of 1990 until 2015 and the increase of deforestation. The biggest area in degradation process was seen in 2015. The remote sensing proved that it is interesting resource to verify and monitor big areas and environmental nucleus.

**Palavras-chave:** Atlantic Forest, Landsat, NDVI, vegetation cover, geoprocessing, Mata Atlântica, Landsat, NDVI, cobertura vegetal, geoprocessamento.

### **1. Introdução**

A Mata Atlântica é um complexo com diferentes formações florestais e ecossistemas constituintes, como os manguezais e a restingas, que se estende com relevos distintos, desde as planícies, planaltos e cânions do sul do Brasil, passando pelos mares de morros e escarpas do Sudeste, alcançando os brejos de altitude e as atuais raras florestas de terras baixas do Nordeste (CUNHA; GUEDES, 2013).

O bioma da Mata Atlântica está incluído entre os cinco *hotspots* mais importantes do mundo, onde a cobertura vegetal foi reprimida em pelo menos 70%, e mesmo após esses eventos de redução detém ainda mais de 60% de todas as espécies terrestres. A grande parcela da vegetação contínua está localizada entre o Paraná e o Rio de Janeiro, e esta é considerada uma das áreas mais ricas em abundância biológica do bioma (SÃO PAULO, 2006b).

Segundo o Ministério do Meio Ambiente, no que diz respeito à fauna silvestre a Mata Atlântica abriga 250 espécies de mamíferos, 197 espécies de répteis, 340 espécies de anfíbios e aproximadamente 1.023 espécies de peixes. No Brasil, segundo o IBAMA, este bioma abriga 383 dos 633 animais ameaçados de extinção (VARJABEDIAN, 2010).

A região da Serra do Mar é considerada uma das ecorregiões mais ameaçadas do bioma Mata Atlântica, por abrigar cidades como São Paulo e Rio de Janeiro por perto (WWF, 2011). Além do agravante citado, a região da Serra do Mar, analisada pelo ponto de vista geológico e geotécnico, é umas das áreas com maior probabilidade de ocorrência natural de fenômenos como escorregamentos de solos e rochas (SANTOS et al., 2009).

Criado pelo decreto n° 10.251, de 30 de agosto de 1977, o Parque Estadual da Serra do Mar tem como finalidade assegurar de forma integral a proteção à flora e a fauna, assim como garantir sua utilização a objetivos educacionais, recreativos e científicos e assim se caracterizando como uma Unidade de Conservação de Proteção Integral. O parque envolve uma área de 300 km de extensão, detendo a maior parte das nascentes dos rios que deságuam no Oceano Atlântico. É responsável por cerca de 80% de toda a água que abastece a região da Baixada Santista, captada pela Sabesp (SÃO PAULO, 2006b).

Fundado em 1977 e com uma área de 116.000 hectares, o Núcleo Itutinga-Pilões abrange os municípios de Bertioga, Biritiba Mirim, Cubatão, Mogi das Cruzes, Praia Grande, Santo André, Santos, São Paulo e São Bernardo do Campo. Além disso, é considerado o Núcleo de maior área pertencente ao Parque Estadual da Serra do Mar e tem sua base operacional e administrativa localizada no município de Cubatão (OLIVEIRA; SANSOLO, 2014).

A intervenção antrópica é bastante evidente no Núcleo Itutinga-Pilões, pois nessa região estão localizadas duas importantes rodovias, a Via Anchieta (SP-150) e Rodovia dos Imigrantes (SP-160). Além disso, estão inseridos oleodutos, gasodutos, linhas de transmissão de energia e ferrovias (SÃO PAULO, 2006 apud RIBEIRO, 2007). Outro fator que influenciou na conservação da vegetação da Mata Atlântica foi a poluição atmosférica proveniente do pólo industrial de Cubatão (SÃO PAULO, 2006b).

Visto a importância do bioma Mata Atlântica para conservação da biodiversidade e que em pouco mais de 500 anos, cerca de 93% de sua área foi desmatada, a verificação da vegetação local ao longo do tempo se faz interessante. A utilização de imagens de satélite assim como o uso de ferramentas que realcem e classifiquem a vegetação, tais como a composição RGB e o NDVI demonstram a importância do sensoriamento remoto como um possível instrumento para o monitoramento da área, como já observado em literatura.

Este presente trabalho tem como objetivo verificar de forma qualitativa o desmatamento através de imagens dos satélites Landsat 5 e 8 utilizando o RGB de falsa cor específico de cada satélite para realce e o método de NDVI para classificação da vegetação, nos anos de 1990 a 2015, em intervalos de 5 anos.

### **2. Metodologia de Trabalho**

## **2.1 Área de Estudo**

A área de estudo é a Mata Atlântica presente no município de Cubatão, ou seja, um trecho delimitado do Núcleo Itutinga–Pilões (Figura 1). Apesar do núcleo abranger outras cidades, a cidade de Cubatão foi escolhida pelas ações antrópicas que ali ocorrem, como a intensa industrialização.

De acordo com Ribeiro (2007), a vegetação da Mata Atlântica é composta por Floresta Ombrófila Densa Montana e Submontana e Floresta Ombrófila Densa de Terras Baixas.

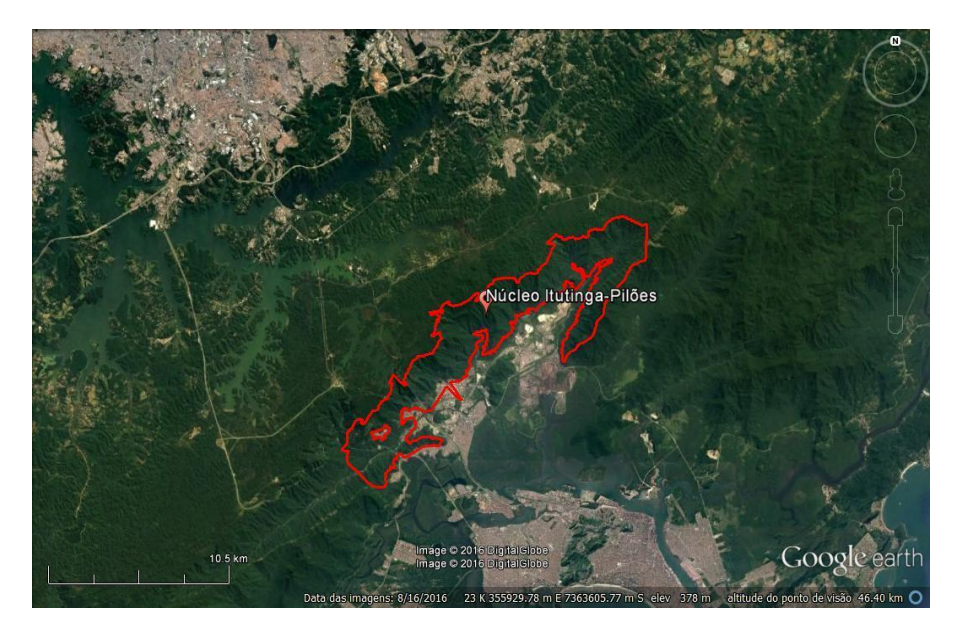

 Figura 1. Área de estudo: Núcleo Itutinga – Pilões. Fonte: Google Earth, 2016.

## **2.2 Imagens Landsat**

Para o presente estudo serão utilizadas imagens dos satélites Landsat 5 e Landsat 8 disponibilizadas pelo site do Instituto Nacional de Pesquisas Espaciais (INPE). A série histórica adotada é um período de 25 anos, sendo que as imagens utilizadas serão analisadas intercalando um espaço de 5 anos entre elas. Em relação ao satélite Landsat 5 serão resgatadas imagens dos anos de 1990, 1995, 2000, 2005 e 2010 e do Landsat 8 imagem do ano de 2015.

### **2.3 Processamento de Imagens**

O processamento de imagens foi feito através de ferramentas disponibilizadas pelo programa QGIS 2.14.3. Com base na intersecção dos *shapefiles* equivalentes à área do município de Cubatão e ao Parque Estadual da Serra do Mar, foi criado um *shapefile* para destacar a região de estudo nas imagens utilizadas. Dessa forma, o *shapefile* elaborado demonstrou a área correspondente ao Núcleo Itutinga-Pilões que está incluída no município de Cubatão.

Para a utilização das imagens do satélite Landsat 5 foi necessário o download de duas imagens para cada ano estudado devido ao recorte das cenas disponibilizadas para esse sensor não abranger toda a área do estudo em apenas uma cena. Através da função "Mosaico" existente no programa QGIS 2.14.3, as imagens correspondentes de cada ano foram unidas possibilitando a visualização de toda a área analisada. Além disso, foi visto que o *shapefile* da área de estudo não estava inserido corretamente nas imagens do satélite Landsat 5, dessa forma, foi necessário o georreferenciamento de todas as imagens utilizadas.

O georreferenciamento foi executado com a aplicação da ferramenta "Georreferenciador GDAL" presente no programa QGIS 2.14.3 e a imagem do satélite Landsat 8 correspondente ao ano de 2015 foi utilizada como base para as imagens do satélite Landsat 5. Após esse procedimento, o *shapefile* da região analisada foi inserido corretamente nas imagens de satélite e a área de interesse foi recortada. O ideal seria a realização do georreferenciamento por meio de equipamentos específicos e visitação ao local de estudo. Porém, devido à falta de recursos e equipamentos para execução desse procedimento, optou-se pelo georreferenciamento utilizando o programa QGIS 2.14.3.

A composição RGB de falsa cor é uma ferramenta utilizada para realçar determinados elementos presentes nas imagens de satélite. Há diversas combinações específicas para o realce de componentes como vegetação, corpos de água, urbanização, áreas agrícolas, contrastes térmicos, etc. Neste trabalho, optou-se pela composição que evidencia a vegetação, pois a partir dessa imagem foi possível determinar os parâmetros de escala de cores e valores para o NDVI.

A partir da função "Mosaico" existente no programa QGIS 2.14.3, as imagens com as composições RGB foram geradas. A combinação de bandas utilizadas para o Landsat 5 foi a 5, 4, 3, já para o Landsat 8 foi empregada a composição 6, 5, 4.

A verificação da cobertura vegetal do trecho do Núcleo Itutinga-Pilões presente em Cubatão foi feita pela aplicação do índice de vegetação com diferença normalizada (NDVI). Esse método foi selecionado pois é um índice utilizado principalmente em estudos de cunho ambiental, que nos permite fazer análises, em diversas escalas, sobre a cobertura vegetal de determinada região.

O NDVI baseia-se no princípio físico da assinatura espectral das plantas. As plantas verdes e saudáveis absorvem de maneira forte a radiação solar na região do vermelho (0,6 micrômetros) e esta radiação é utilizada como fonte de energia no processo de fotossíntese. Por outro lado, a região do infravermelho próximo (0,8 micrômetros) é refletido pelas células das plantas. As condições de saúde das plantas irão interferir nas porções absorvidas no vermelho e refletidas no infravermelho. Desta maneira, quanto mais verdes, nutridas, sadias e bem supridas do ponto de vista hídrico for a planta maior será a absorção do vermelho e maior será a reflectância do infravermelho. Assim a diferença entre as reflectâncias das bandas do vermelho e do infravermelho será tanto maior quanto mais verde for a vegetação (Figura 2).

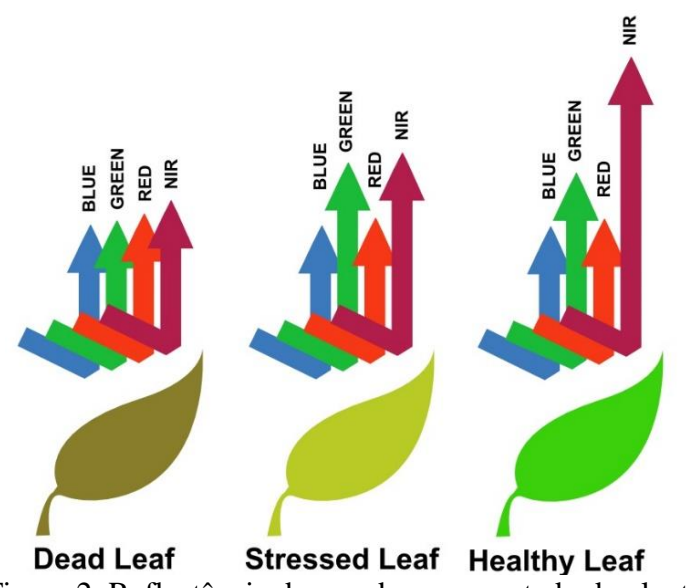

Figura 2. Reflectância de acordo com o estado da planta.

Logo, a geração desse índice se dá pela diferença entre as bandas de reflectância do infravermelho próximo (IVP) e reflectância do vermelho (V), dividida respectivamente, pela soma das duas bandas de reflectâncias (Equação 1). Dessa forma, para as imagens do satélite Landsat 5 utilizou-se as bandas 3 e 4, já para o Landsat 8 adotou-se as bandas 4 e 5.  $NDVI = (IVP - V) / (IVP + V)$ 

(1)

No programa QGIS 2.14.3, foi utilizada a função "Calculadora Raster" que permitiu a produção das imagens com o NDVI. Já a determinação da escala de cores e valores para o NDVI foi feita com base na observação das imagens de satélite com composição RGB específica para o realce da vegetação. A partir dessa observação, foi possível verificar se as áreas cujo índice indicava grande degradação correspondiam à realidade.

Após a geração de imagens com o NDVI correspondente, foi possível analisar a variação na cobertura vegetal durante a série histórica escolhida.

### **2. Resultados e Discussão**

A Figura 3 mostra a composição RGB de falsa cor para a análise da vegetação. Ao examinar detalhadamente cada imagem, foi possível identificar as áreas com solo exposto e ocupações antrópicas. Dessa forma, com a aplicação do índice de vegetação, esses locais apresentaram coloração vermelha e baixos valores de NDVI. A imagem demonstra grande diferença entre os anos de 1990 e 2015, fundamentando a hipótese de que há uma modificação da cobertura vegetal no local de estudo.

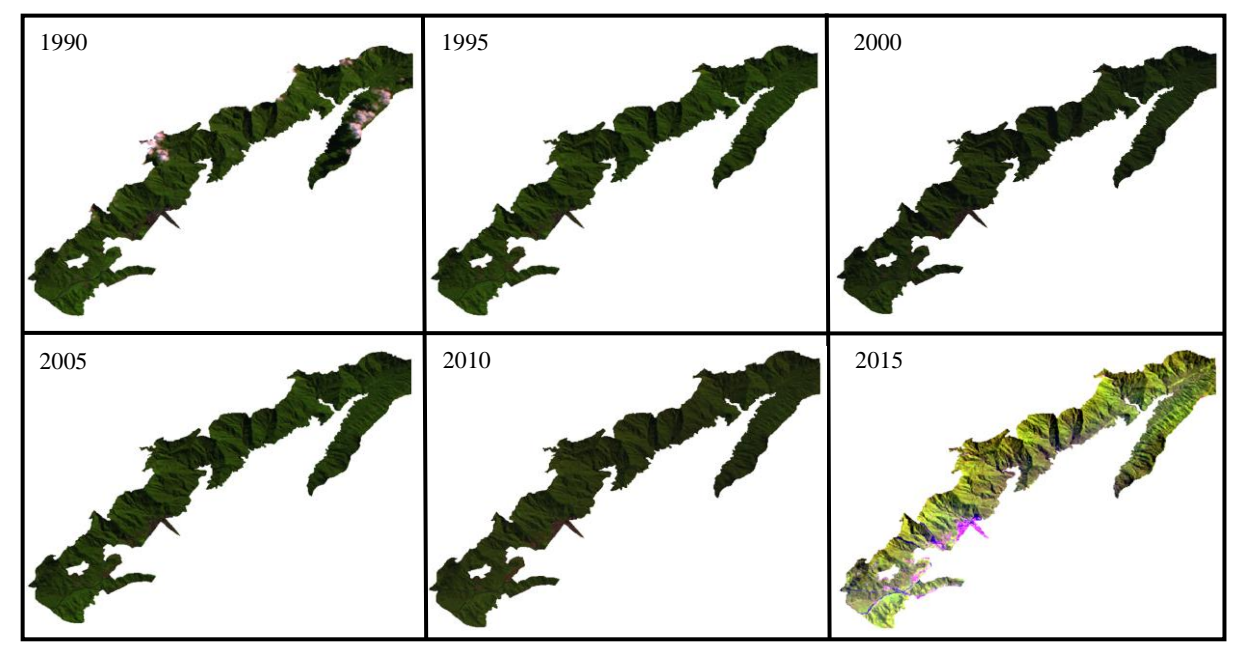

Figura 3. Realce da vegetação pela composição RGB.

O método NDVI mostra a cobertura vegetal da área delimitada para o estudo, correspondentes aos períodos das imagens estudadas. Para análise qualitativa da imagem, foi considerado a cor vermelha como solo exposto, amarelo como vegetação em processo degradativo e verde escuro como vegetação saudável (Figura 4).

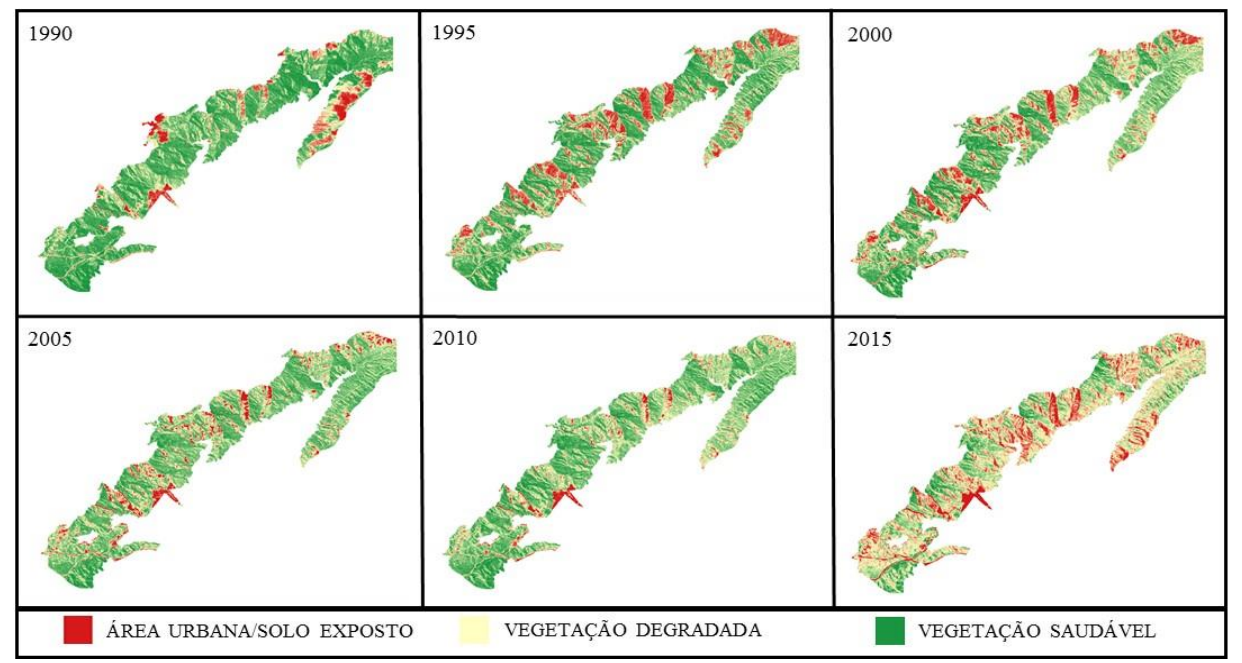

Figura 4. Análise da cobertura vegetal pelo NDVI.

Observando as imagens obtidas após todo o processo de classificação nota-se que a área de solo exposto aumentou durante o passar dos anos, corroborando com a hipótese que é possível utilizar o sensoriamento remoto para analisar o desmatamento do núcleo selecionado.

Ainda é possível observar que a saúde da vegetação foi sendo afetada no decorrer dos anos como mostra a Figura 3. Comparando os anos de 1990 e 2015 observa-se a diminuição de área na tonalidade verde escuro e consequentemente o aumento de áreas em tons de vermelho e amarelo. É relevante destacar que o NDVI não reconhece os diferentes tipos de cobertura vegetal e por isso, uso agrícola, mata nativa ou vegetação secundária, são mapeados segundo a mesma classificação.

O resultado obtido pelo é compatível com aquele que Lourenço e Landim (2004) constataram. Os autores utilizaram a técnica de NDVI para analisar uma área da Baixada Santista e verificaram a perda de vegetação de um modo geral durante o período de análise selecionado.

Ramos et al. (2010) focaram na importância do sensoriamento remoto para o conhecimento sobre o avanço da degradação na área de estudo. Os autores verificaram o aumento do solo exposto no Parque Nacional Boqueirão da Onça (PNBO) pelo método de NDVI.

Avaliando a cobertura vegetal na Bacia Hidrográfica do rio Jaibaras, Gomes et al. (2011) apontaram a notável influência do uso dos dados geoespaciais, imagens de sensoriamento remoto e softwares de geoprocessamento como instrumento de monitoramento. Os autores afirmam que a precisão dos dados foi obtida através das técnicas de processamento de imagens.

Oliveira e Sansolo (2014) frisaram em suas considerações finais que as técnicas de sensoriamento remoto foram de extrema significância para a verificação do índice da cobertura vegetal ao longo do tempo analisado e para a identificação do desmatamento de áreas. Ainda foi demonstrado que a utilização do instrumento NDVI é uma forma eficaz para estabelecer relação entre o padrão de evolução da cobertura vegetal ao longo de um período.

#### **4. Conclusões**

A possibilidade de monitoramento à distância, de grandes áreas, através de imagens de satélite é uma opção viável e econômica além de eficaz. Os resultados obtidos corroboram essa afirmação, ao demonstrarem que existe sim a ocorrência da diminuição da saúde da vegetação e o aumento de áreas com solo exposto na região de interesse, principalmente quando as

imagens de 1990 e 2015 são comparadas. A aplicação do RGB de falsa cor para realçar a vegetação atrelada com o método NDVI para classificação da vegetação a princípio se mostrou um excelente instrumento para a verificação da evolução da vegetação nos anos selecionados, entretanto caso o estudo seja aprofundado será necessário à aplicação de outras metodologias para comparação efetiva.

O presente estudo buscou demonstrar que a utilização do geoprocessamento de imagens atrelado com técnicas de classificação de vegetação são ferramentas atuais de controle ambiental e devem ser usadas para tal. Contudo, os motivos e causas para essa alteração na cobertura vegetal do Núcleo Itutinga-Pilões não foram foco deste trabalho o que deixa margem para estudos posteriores.

### **Agradecimentos**

Em primeiro lugar a Deus pela vida, aos amigos de estudo pela dedicação e vontade de ver o trabalho pronto e finalizado, ao Prof. Jhonnes pela paciência e atenção dispensada e aos demais professores que sentiram nossa ausência em algumas aulas perdidas e entenderam nossa falta repentina. Nosso muito obrigado ao INPE pela rapidez na entrega das imagens, realmente são rápidos. E por fim a família e demais amigos que apoiaram de forma incondicional nosso trabalho, seja cuidando do filho, atrasando tarefas domésticas, realizando tarefas além de suas obrigações laborais. Nosso muito obrigado.

### **Referências Bibliográficas**

CUNHA, A. A.; GUEDES, F. B. **Mapeamentos para Conservação e Recuperação da Biodiversidade na Mata Atlântica: em Busca de uma Estratégia Espacial Integradora para Orientar Ações Aplicadas.** Brasília: Ministério do Meio Ambiente (MMA), Secretaria da Biodiversidade e Florestas, 2013. 216p.

GOMES, D. D. M., MENDES, L.M. S., MEDEIROS, C. N., VERISSIMO, C. U. V. Análise multitemporal do processo de degradação da vegetação da bacia hidrográfica do rio Jaibaras no estado do Ceará. **Geografia Ensino & Pesquisa,** v. 15, n. 2, 2011.

LOURENÇO, R. W., LANDIM, P. M. B. Estudo da variabilidade do "índice de vegetação por diferença normalizada/NDVI" utilizando Krigagem indicativa. **Holos Environment**, v. 4, n. 1, p. 38-55, 2004.

OLIVEIRA, C. N.; SANSOLO, D. G. Dinâmica da Cobertura Vegetal do parque Estadual da Serra do Mar - Núcleo Itutinga - Pilões Cubatão - SP. In: 2º Seminário Nacional de Planejamento e Desenvolvimento, 2014, Florianópolis. Área Temática: Inovação Aplicada ao Planejamento: Ferramentas de Planejamento e Gestão.

RAMOS, R. R. D.; LOPES, H. L.; JÚNIOR, J. C. F. M.; CANDEIAS, A. L. B.; FILHO, J. A. S. Aplicação do índice da vegetação por diferença normalizada (NDVI) na avaliação de áreas degradadas e potenciais para unidades de conservação. III Simpósio Brasileiro de Ciências Geodésicas e Tecnologias da Geoinformação, 2010, Recife.

RIBEIRO, R. A. P. **Desenvolvimento Sustentável do Turismo no Parque Estadual da Serra do Mar - Núcleo Itutinga - Pilões**. 2007. 64p. Trabalho de Conclusão de Curso (Bacharel) - Universidade Estadual Paulista Júlio de Mesquita Filho - UNESP, Rio Claro. 2007.

SANTOS, A. R.; SILVA, S. G.; NOUH, J. R. **Programa de Recuperação Socioambiental da Serra do Mar.**  2009. Disponível em: <www.abms.com.br/links/bibliotecavirtual/cobrae/2009-**santos**-**silva**-**nouh**.pdf>. Acesso em: 15.set. 2016.

SÃO PAULO. **Plano de Manejo: Parque Estadual da Serra do Mar**. São Paulo: Secretaria de Estado do Meio Ambiente, 2006b, 679p.

VARJABEDIAN, R. Lei da Mata Atlântica: Retrocesso Ambiental. **Estudos avançados,** v. 24, n. 68, 2010. World Wide Fund for Nature. **Visão da Biodiversidade da Ecorregião – Serra do Mar.** 2011. Disponível em: <http://www.wwf.org.br/informacoes/bliblioteca/publicacoes\_mata\_atlantica/?uNewsID=28724>. Acesso em: 25.ago.2016.